## 國立臺南大學

## 機房進出管理作業說明書

機密等級:一般

文件編號:**NUTN-ISMS-C009**

版 次:**1.3**

發行日期:**110** 年 **03** 月 **23** 日

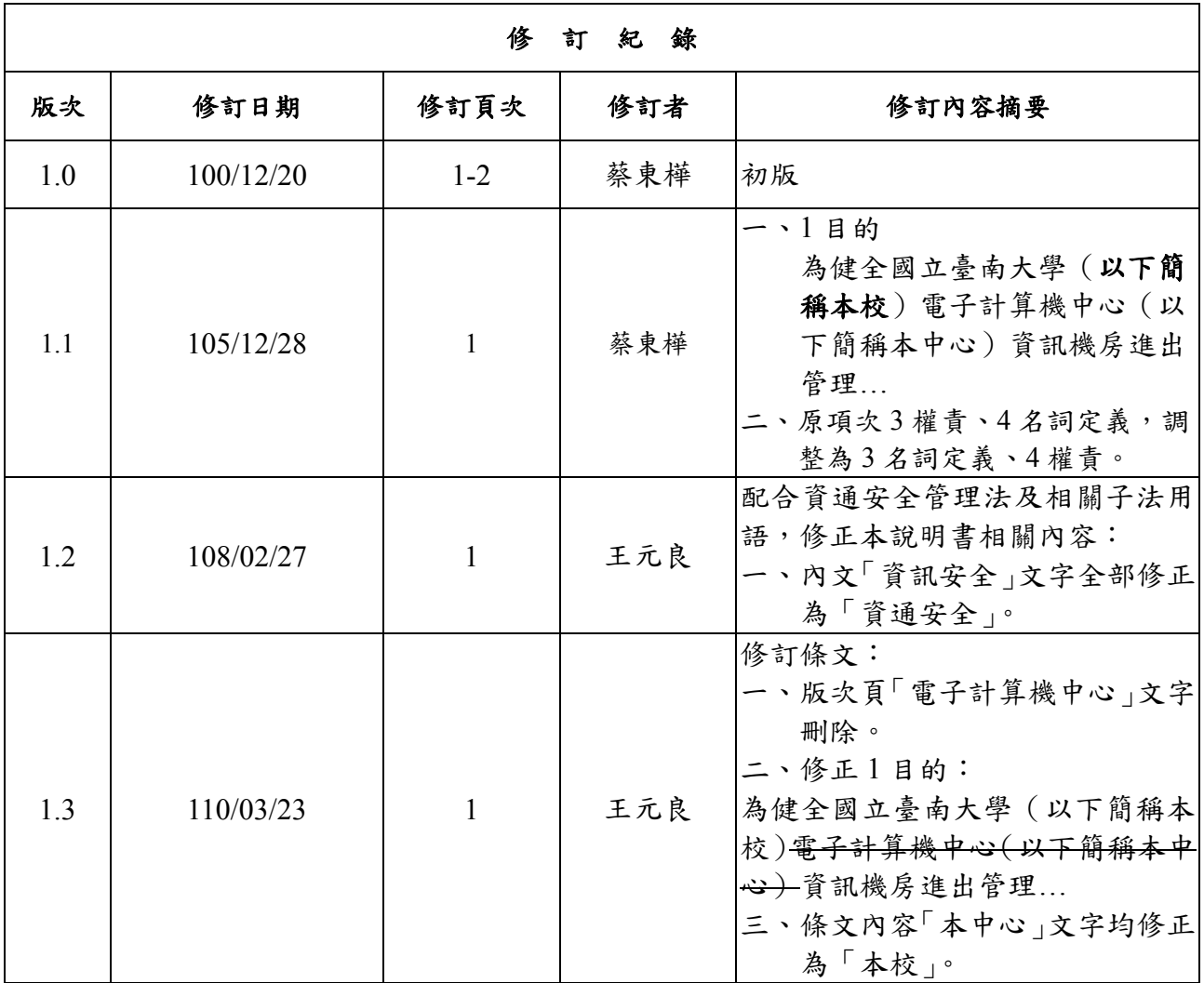

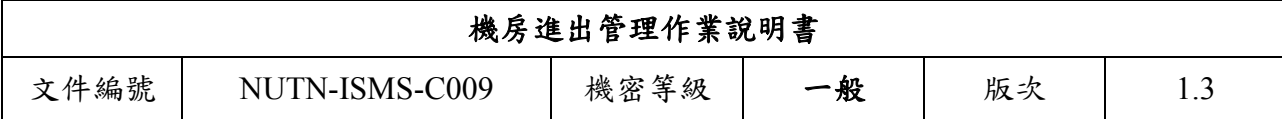

1 目的

為健全國立臺南大學(以下簡稱本校)資訊機房進出管理,維持資訊系統之正常運作及 確保資料安全與機密維護,訂定機房進出管理作業說明書(以下簡稱本說明書)。

2 適用範圍

本校格致樓 C205 資訊機房。

- 3 名詞定義
	- 無。
- 4 權責

本校同仁及相關廠商務必遵守本作業說明書之相關規定,執行日常操作管理,以確保作 業之安全。

- 5 作業說明
	- 5.1 門禁管制規定

資訊機房屬人員管制區域,人員進出該區域須遵守以下規定:

- 5.1.1 人員非因公務,不得進入資訊機房。
- 5.1.2 進出資訊機房之人員必須事先填妥「保密切結書」。
- 5.1.3 進入資訊機房前,須由本校資通安全人員帶領,並由資通安全人員刷卡解除門 禁。
- 5.1.4 機房門禁識別卡片不得任意轉交他人使用。
- 5.1.5 進出資訊機房之廠商人員須閱讀資訊機房門口之宣導文件,並由本校資通安全 人員進行口頭宣導,於「人員進出機房紀錄表」記錄刷卡機之時間與表格所需 資料後始得進入資訊機房開始作業,如資通安全人員無法陪同,須將本校監視 畫面切換至資訊機房內部監視器,並全程監看。
- 5.1.6 如人員須暫時離開機房,需將門上鎖方能離開。
- 5.1.7 作業結束後, 待本校資通安全人員檢視機房環境, 並關閉資訊機房內燈光始得 離開,人員需在「人員進出機房紀錄表」記錄刷卡機之時間與表格所需資料。
- 5.2 機房作業規定
	- 5.2.1 任何人員不得攜帶飲料、食物進入機房,資訊機房內嚴禁吸煙或飲食。
	- 5.2.2 具危險性之物品,如去漬油、酒精製品等禁止攜入及放置於機房。
	- 5.2.3 將可攜式電腦、智慧型手機及儲存媒體放置於格致樓 C206 操作室之監視器可 清楚拍攝之位置,如需將上述物品攜入資訊機房,請參閱「日常操作管理作業 說明書」之相關規定。
	- 5.2.4 人員作業時須隨時注意電源插座位置,以免誤觸影響系統運作。
	- 5.2.5 人員作業時不得操作非作業相關之資訊設備。
	- 5.2.6 未經本校資訊人員授權,不得使用未報備之電器。
	- 5.2.7 作業結束後須將各項設備歸定位,剩餘之廢棄物不得堆置於機房內。
	- 5.2.8 機房中資訊設備之進出應填寫「設備進出紀錄表」敘明其設備進出原因或目 的。

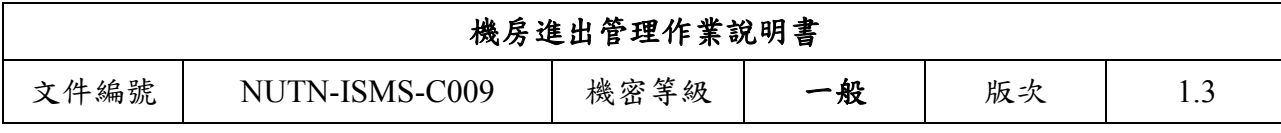

- 6 相關文件
	- 6.1 日常操作管理作業說明書
	- 6.2 實體安全管理程序書
	- 6.3 通信與作業管理程序書
	- 6.4 人員進出機房紀錄表
	- 6.5 設備進出紀錄表